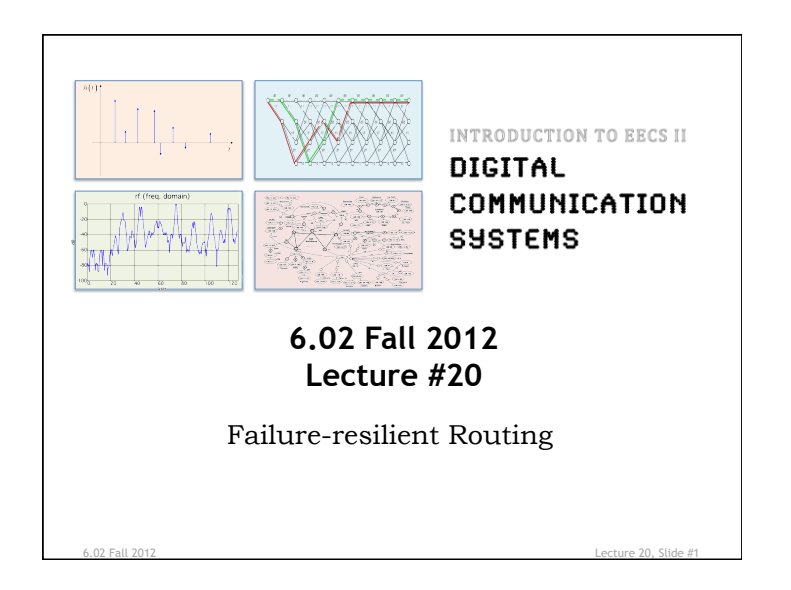

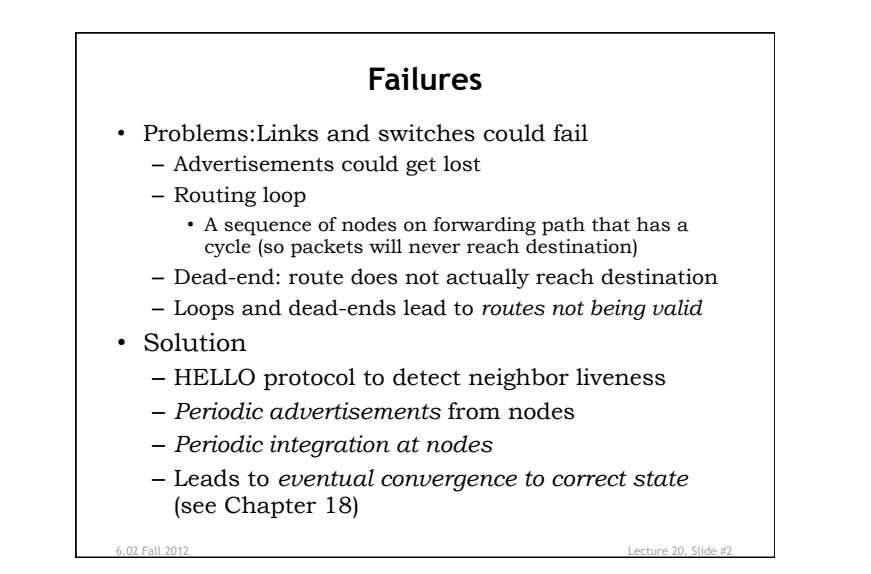

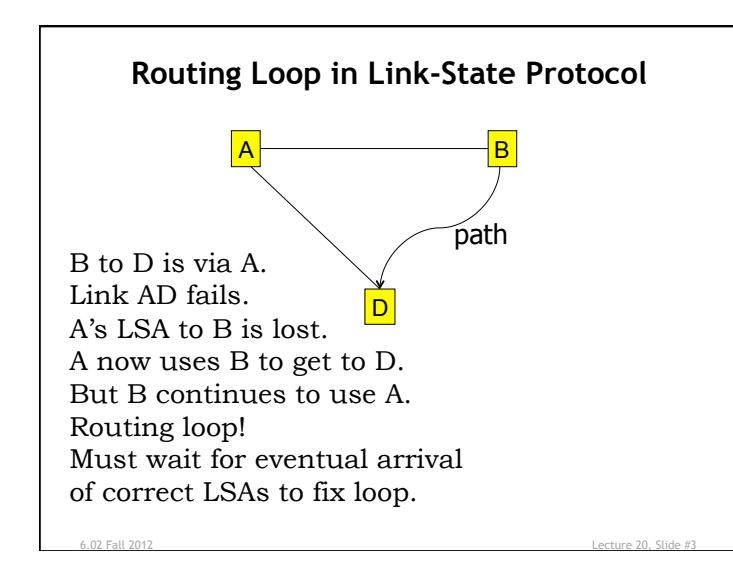

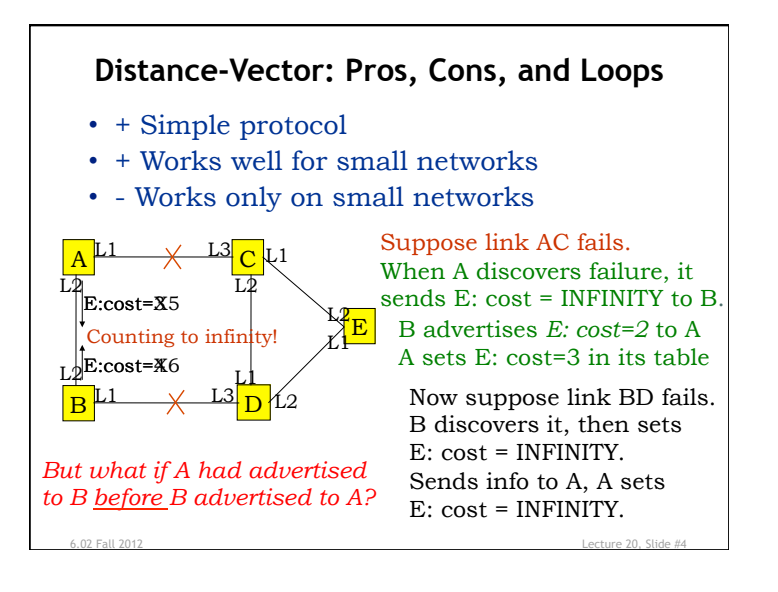

## **Fixing "Count to Infinity" with Path Vector Routing**

- In addition to (or instead of) reporting costs, advertise the *path* discovered incrementally by the Bellman-Ford update rule
- Called "path-vector"
- Modify Bellman-Ford update with new rule: a node should ignore any advertised route that contains itself in the advertisement

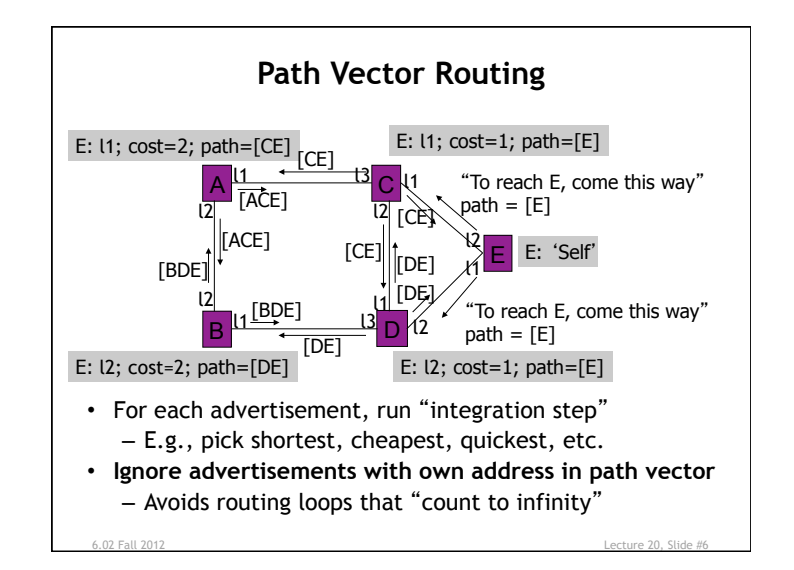

## **Summary**

6.02 Fall 2012 Lecture 20, Slide #5

- The network layer implements the "glue" that achieves connectivity
	- Does addressing, forwarding, and routing
- Forwarding entails a routing table lookup; the table is built using *routing protocol*
- DV protocol: distributes route computation; each node advertises its best routes to neighbors
	- Path-vector: include path, not just cost, in advertisement to avoid "count-to-infinity"
- LS protocol: distributes (floods) neighbor information; centralizes route computation using shortest-path algorithm

6.02 Fall 2012 Lecture 20, Slide #7